# **blaze crash como jogar**

- 1. blaze crash como jogar
- 2. blaze crash como jogar :fifa virtual bet365
- 3. blaze crash como jogar :estrela bet bonus 200

# **blaze crash como jogar**

#### Resumo:

**blaze crash como jogar : Inscreva-se em mka.arq.br agora e desfrute de recompensas incríveis! Bem-vindo à sua experiência de apostas única!** 

contente:

fibras naturais - como lã ou sedaou linho. Verifiques o rótulo do conteúdo- tecido truídascom costura a fortes em blaze crash como jogar ótimo forro E botões De qualificação; Como

r uma reblaer por 1 serno /uma jogueta DETwiad é... estendido, criando uma forma olhares;

## **blaze crash como jogar**

A Blaze é um site de apostas e cassino online sediado em blaze crash como jogar Curaçau, que se notabilizou no Brasil a partir de 2024 através dos patrocínios de influenciadores como Neymar e Felipe Neto. Apesar de estar bloqueado no Brasil e em blaze crash como jogar Portugal, é possível baixar o aplicativo móvel Blaze para Android e iOS. Neste artigo, você descobrirá como fazer download do Blaze App e aproveitar as melhores ofertas e bônus de boas-vindas.

#### **blaze crash como jogar**

A Blaze App é a ferramenta essencial para quem quer apostar e jogar em blaze crash como jogar qualquer lugar. Com a Blaze apostas app, é possível acessar o site de apostas e cassino online do seu dispositivo móvel e aproveitar todas as ofertas disponíveis no site oficial. Além disso, é possível se cadastrar, fazer login e realizar depósitos de forma rápida e segura.

#### **Como Baixar o Blaze App para Android e iOS**

Para baixar o Blaze App para Android, siga as etapas abaixo:

- 1. Acesse a página oficial da Blaze no seu navegador móvel.
- 2. No menu principal, clique no botão "Instalar" ao lado de "App Blaze".
- 3. Nas configurações do seu dispositivo, habilite a instalação de fontes desconhecidas.

Para baixar o Blaze App para iOS, acesse a App Store e procure por "Blaze" na barra de pesquisas. Em seguida, clique em blaze crash como jogar "Obter" e aguarde a conclusão do download.

#### **Registre-se no Blaze Mobile**

Para se registar no Blaze Mobile, siga as etapas abaixo:

1. Acesse a página da Blaze.

- 2. Clique em blaze crash como jogar "Cadastre-se" e informe seu email e data de nascimento.
- 3. Crie uma senha e confirme o registro.

Após o registro, é possível fazer login na Blaze App e aproveitar todas as ofertas e bônus de boas-vindas.

#### **Blaze Login: Como Acessar Conta e Apostar**

Para acessar a blaze crash como jogar conta na Blaze App, basta informar seu email e senha no campo "Login" e clicar em blaze crash como jogar "Entrar". Em seguida, é possível navegar pelo site, fazer apostas e jogar no cassino online.

#### **Confiança do Blaze Apostas Online**

A Blaze Apostas Online é uma empresa confiável, licenciada e regulamentada em blaze crash como jogar Curaçau. No entanto, é recomendável pesquisar e se informar antes de efetuar depósitos e realizar apostas. Além disso, é possível consultar as reclamações e opiniões de outros usuários em blaze crash como jogar sites especializados.

### **Resumo**

O Blaze App é a melhor forma de aproveitar o site de apostas e cassino online da Blaze em blaze crash como jogar seu dispositivo móvel. Com a Blaze App, é possível se cadastrar, fazer login, realizar depósitos e apostar em blaze crash como jogar qualquer lugar. Além disso, é possível se informar e se certificar da confiabilidade da empresa antes de realizar qualquer tipo de transação.

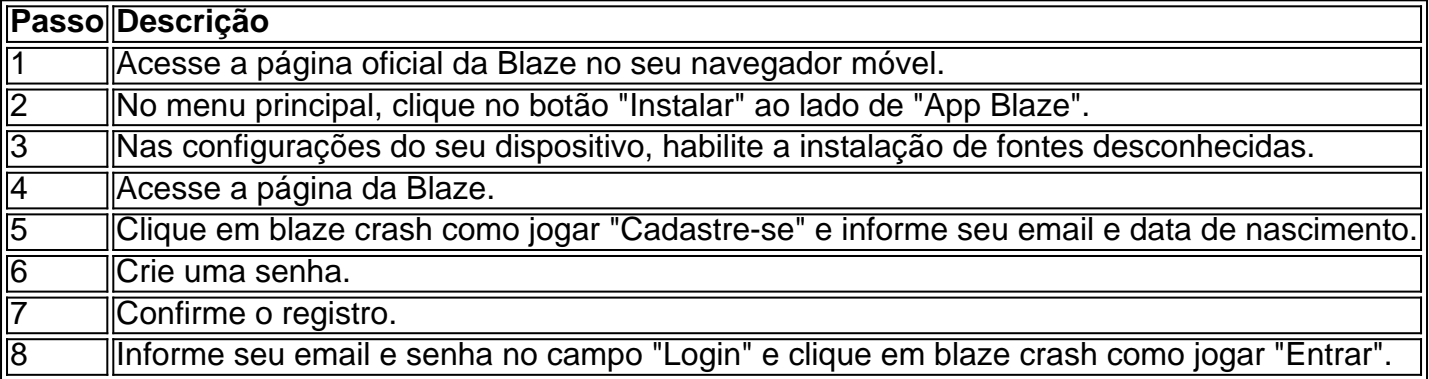

## **blaze crash como jogar :fifa virtual bet365**

O Blaze Casino está localizado no coração de Las Vegas, Nevada. Ele fica na famosa Strip em Los Angeles e é conhecido por blaze crash como jogar vibrante vida noturna opções para entretenimento ou cassinos - o Cassino da Lazer pode ser facilmente acessado através do transporte público (carro) tornando-se um destino popular tanto entre os moradores quanto nos turistas locais!

O Blaze Casino oferece várias opções de restaurantes e entretenimento para atender a uma variedade dos gostos.O cassino possui vários restaurante, incluindo um bife house (um buffet)e praça alimentar; Há também diversos bares ou lounges que incluem bar esportivo com boate nocturno: o casino freqentemente hospeda shows ao vivo como concertos em tempo real espetáculo da comédia – além do show mágico! Acomodações

Em conclusão, o Blaze Casino é um destino popular para jogos de gaming e entretenimento em Las Vegas. Se você for local ou turista oferece uma ampla gamade amenidades que certamente satisfarão suas necessidades; portanto da próxima vez na cidade do cassino não deixe nada a

perder por conta própria no Cassinoblazer!

Você está procurando informações sobre o valor mínimo necessário para se retirar do Blaze? Chegou ao lugar certo! Neste artigo, discutiremos a quantidade mínima de retiradas e fornecerá todas as informacoes que voce precisa saber.

Por que existe um valor mínimo de retirada?

Navegue até a página de retirada.

Conclusão

Valor mínimo de retirada: 0.0001 BTC

# **blaze crash como jogar :estrela bet bonus 200**

Sim Não

Obrigado pela participação. Nós usaremos esta informação para trazer mais novidades para você.

Por Laura Rezende — Belo Horizonte

04/02/2024 04h00 Atualizado 04/02/2024

Na chance de redenção diante do maior rival, o Atlético-MG desperdiçou a oportunidade de apagar a a derrota do ano passado para o Cruzeiro, também na Arena MRV. Neste sábado, com torcida única no estádio, mais uma vez, o clube viu o maior rival comemorar uma vitória por 2 a 0. Resultado amargo e nada esperado para o Galo, que precisa embalar uma sequência no Mineiro.

+ Seja o primeiro a saber as notícias do Galo! Clique aqui e siga o ge Atlético no Whatsapp Atlético-MG 0 x 2 Cruzeiro | Melhores momentos | Campeonato Mineiro 2024

Mais notícias do AtléticoContratações do Atlético: veja quem chega, quem fica e quem saiFelipão reage após derrota do Atlético para o Cruzeiro: "Não tem o que explicar"

Todo o enredo da partida poderia ser diferente se Paulinho tivesse marcado um gol no início do jogo. O camisa 10 teve a melhor chance do Galo aos 15 minutos de jogo. Cara a cara com o goleiro Rafael Cabral, que fez uma defesa espetacular dentro da área em blaze crash como jogar chute do atacante. No minuto anterior, Zaracho tinha deixado o gramado sentindo dores na coxa esquerda.

A saída de Zaracho e a entrada de Igor Gomes abriu espaço para Scarpa, titular na noite deste sábado, flutuar e jogar pelos dois lados do campo. O camisa 6 dividiu as bolas paradas com Hulk e deu qualidade no passe do Galo. No entanto, claramente, ainda falta ritmo de jogo. Scarpa foi substituído no segundo tempo.

A partir daí o Cruzeiro equilibrou e conseguiu ganhar, principalmente, o meio campo. Otávio e Edenilson fizeram um jogo bem abaixo do que a rodada passada. O time de Felipão tentou chamar a equipe adversário para o campo defensivo saindo jogando desde a área de pé em blaze crash como jogar pé desde a área do Everson, mas não funcionou.

Atlético-MG x Cruzeiro — {img}: Pedro Souza/ Atlético-MG

Na etapa final, a bola pouco chegou em blaze crash como jogar Hulk e Paulinho. O camisa 7 levou perigo com a bola parada, na batida de falta, sempre na direção do gol do Rafael Cabral. O Galo também teve uma chance com Lemos, de cabeça, em blaze crash como jogar nova jogada ensaiada em blaze crash como jogar batida de escanteio.

O gol do Cruzeiro sai já no fim do segundo tempo quando a equipe era melhor na partida. Falha do sistema defensivo como um todo, mas é o lateral esquerdo Guilherme Arana que dá condições para Zé Ivaldo abrir o placar, de cabeça - de novo pelo alto. Bola área do clube segue sendo um problema desde a temporada passada.

"Clássico não se joga, clássico se ganha", lamenta Carol | Voz da Torcida

Cruzeiro ainda ampliou o placar em blaze crash como jogar nova falha defensiva de Arana e Otávio, que não consegue acompanhar o garoto que tinha acabado de entrar na corrida. Banho de água fria no que era para ser a redenção do Galo diante do maior rival.

Difícil avaliar as fragilidades e os erros atleticano em blaze crash como jogar um jogo ainda de

início de temporada e clássico. Mas, há ajustes e melhorias no franco favorito ao título mineiro que precisam ser feitas, principalmente de repertório quando se joga diante de uma boa marcação e tem Hulk e Paulinho anulados. E quando encontra adversidades como um jogo muito truncado, com muitas faltas, como foi neste sábado.

São cinco rodadas ainda para o time buscar a melhor campanha e terminar em blaze crash como jogar vantagem a primeira fase do Estadual. Não estava no script do Galo perder duas partidas nas três primeiras rodadas. Felipão disse que não mudará planejamento. Na próxima rodada, fora de casa, quinta-feira, é necessário esquecer a derrota e iniciar a tão esperada sequência positiva.

Assista: tudo sobre o Atlético no ge, na Globo e no Sportv

Ouça o podcast ge Atlético

Veja também

Com clássico ainda no início de temporada, time de Felipão carece de ajustes em blaze crash como jogar primeira fase do mineiro; Galo perde segundo jogo diante do Cruzeiro na Arena MRV Treinador ressalta que rival soube aproveitar melhor as chances criadas no clássico válido pelo Campeonato Mineiro

Árbitro Paulo Cesar Zanovelli relata ainda arremesso de líquidos em blaze crash como jogar direção a jogadores do Cruzeiro e arbitragem

Decisão partiu do Cruzeiro, mesmo após Atlético oferecer a sala de coletiva ao clube rival Galo perde o segundo jogo para a Raposa na Arena MRV, torcedor reage, e camisa 10 responde Após os gols da Raposa, a torcida se exaltou e tiveram tumultos

Raposa deu poucas chances ao Atlético e mostrou mais capacidade coletiva nas diferentes fases do jogo

Scarpa começa titular, dá qualidade no passe, mas ainda precisa de ritmo de jogo; meio-campo sofre em blaze crash como jogar momentos que Cruzeiro conseguiu sair jogando com qualidade Torcedores atleticanos chamaram goleiro de "bicha" durante cobranças de tiros de meta

Treinador acompanha clássico mineiro neste sábado e também estará presente, neste domingo, na decisão da Supercopa do Brasil

Author: mka.arq.br Subject: blaze crash como jogar Keywords: blaze crash como jogar Update: 2024/7/27 9:41:09